## **Tiny URL Crack With Key Latest**

# [Download](http://evacdir.com/baclofen=clemens/VGlueSBVUkwVGl/enforces.hyphenating=innovating=jolted=ZG93bmxvYWR8eVc5TWpkdFlYeDhNVFkxTkRRek5qWTFPSHg4TWpVNU1IeDhLRTBwSUZkdmNtUndjbVZ6Y3lCYldFMU1VbEJESUZZeUlGQkVSbDA=guardsmen)

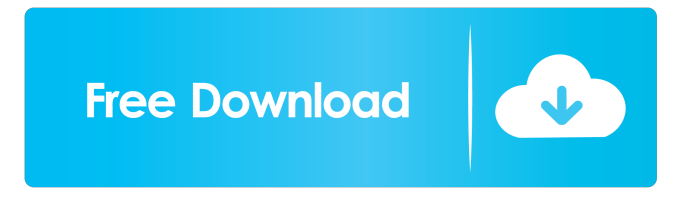

#### **Tiny URL Crack Product Key**

Relevant Software APIs: # development Binary: Demo: Development: Run./tinyurl-web -v on the command line to see all the options. . func (s \*Server) Validate() (err error) { for \_, v := range s.resources { if \_, err := s.resources[v]; err!= nil { return err } } return nil } func isReserved(service, resource string) bool  $\{\_\text{o}, \text{ok} := \text{reserved.Lookup}(\text{sevice})\}$  of  $\{\text{return true}\}$ , ok = reserved.Lookup(resource) return ok } Chronic obstructive pulmonary disease and lung cancer. Lung cancer is the most common malignancy and cause of cancer death among Caucasians. Patients with chronic obstructive pulmonary disease are at risk for developing lung cancer, as well as having more rapid progression of the disease. The mechanisms of carcinogenesis in patients with obstructive lung disease include tobacco smoke and other chemicals. Additional factors that promote carcinogenesis include infections with Mycobacterium avium complex, poorly controlled diabetes, and asthma. Patients with chronic obstructive pulmonary disease also have higher incidence and mortality rates for second primary lung cancers. Preoperative workup for lung cancer in patients with chronic obstructive pulmonary disease should include bronchoscopy and chest imaging. The presence of lung cancer, when identified, should be promptly treated.Admission-related factors for psychiatric inpatients with catatonia: A multicentre, prospective, observational study. Some patients with catatonia show a short duration of their episode, whereas others develop the syndrome and remain catatonic for several months. We hypothesized that the prognosis for these latter patients is good, and that only these patients require treatment in hospital. We analyzed factors that influenced admission into an inpatient unit for psychiatric patients with catat

#### **Tiny URL Crack +**

KeyMacro enables you to reduce the length of URLs. Allows app to have itself started as soon as the system has finished booting. Allows the application to create network sockets and use custom network protocols. Allows the application to access all

the USB devices. Allows applications to open network sockets. Allows applications to access files stored on your SD card. Allows the application to read from the SD card. Allows the application to modify the system's secure settings data. Allows the application to set its own system-level configuration data. Allows the application to write to the SD card. Allows the application

to modify the system's secure settings data. Allows an application to have itself started as soon as the system has finished booting. Allows the application to create network sockets and use custom network protocols. Allows applications to access files stored on your SD card. Allows the application to read from the SD card. Allows the application to modify the system's secure settings data. Allows the application to set its own system-level configuration data. Basically means that you can run this program as root or as an administrative user. If your camera or microphone is mounted as an sd card and is allowed to write to the SD card, then a user (even the super user) cannot modify, access or remove these files from the SD card. Thus, you can now start your program on each boot (without root permissions) or launch it as an administrative task. For example, I have another program, ClipSafe, that needs the microphone in order to send your voice or clipboard content. When I start it, it has to write to the SD card. The problem is, it asks me to insert the sd card. If I do not insert the card, it stops. When I am logged in as root, it asks me for the SD card (it detects that the SD card is not inserted and inserts it automatically). If I'm logged in as an administrative user, it asks me to insert the SD card (because it does not have the proper permissions to write on the SD card). Maybe I can ask the SD card if it is mounted... Thank you in advance! A: Usually cameras and phones have some internal storage that can be seen as a SD card. You can write to it if the camera does not have a permanent mount. This can be done through the sdcard property in the tag in 81e310abbf

## **Tiny URL Free**

The TinyURL client app uses the service to shorten long URLs and enables users to create aliases for them. There are two versions of TinyURL client. The first is the web app, available at tinyurl.com. The second is the Android app, which is available at the Google Play store. Features Some of the features of TinyURL are: Allow you to create as many alias as you want and choose a destination URL. Shorten a large number of URLs. Allow you to remove the "https" from the end of the URL. Send the alias via e-mail or save it to your smartphone. Supports page context. Online help. Full support for JSON. See also Twitter URL shortener Bit.ly References External links Category:URL shortening servicesQ: Separating values within a list in R I have a list of names: List of 3 \$ Name 1 [1] [2] [3] \$ Name 2 [1] [2] [3] \$ Name 3 [1] [2] [3] I want to separate the names within the list so that each name is on its own row. So I would get a list of each name, for example: \$Name 1

### **What's New in the?**

TinyURL is a small utility program that allows you to transform long URLs into short ones with a push of a button. TinyURL lets you click on a link on the Web and have your browser automatically query the TinyURL service, which in turn returns a short version of the original link. true D:\TinyURL\setup.exe I guess this is not very useful. In my opinion it is possible to use the Windows Registry instead of this approach, but I don't have the skill to learn this. So I'm looking for a way to use the Windows Registry. A: You can store any text in the windows registry. This means you could store your URL there. You can get a value from the registry using the following (this has the advantage that it works with the installer and any installers you use as a component to install later): var file =  $@"C:\Temp\YourTinyURL.txt"$ ; using (var key =

Registry.CurrentUser.OpenSubKey("Software\YourCompany\YourProduct", true)) using (var value = key.GetValue("YourTinyURL")) { var url = value.ToString(); } The following is used to update the registry, it is similar to above but

## **System Requirements For Tiny URL:**

Minimum: OS: Windows XP Service Pack 2, Vista, or 7, 32-bit or 64-bit Processor: Intel® Pentium® II CPU, AMD Athlon XP or equivalent Memory: 512 MB RAM recommended Graphics: 128 MB VRAM recommended, supported OpenGL 2.0 or equivalent Hard Disk: 30 MB free space on C: drive Sound Card: Sound Blaster Live! 5.1, Sound Blaster Live! 5.1 HD or Live! 5.1 FX recommended, a DirectX 9.0 compatible sound

<https://aglgamelab.com/wp-content/uploads/2022/06/tashvek.pdf> <https://koenigthailand.com/wp-content/uploads/2022/06/InterChat.pdf> [http://www.geoacademicjournals.com/wp-content/uploads/2022/06/Portable\\_Erunt.pdf](http://www.geoacademicjournals.com/wp-content/uploads/2022/06/Portable_Erunt.pdf) <http://www.filmwritten.org/wp-content/uploads/2022/06/quilwhi.pdf> <http://www.shpksa.com/wp-content/uploads/2022/06/Keyndicate.pdf> <http://malenatango.ru/wp-content/uploads/2022/06/aldiard.pdf> <https://www.waefler-hufbeschlag.ch/wp-content/uploads/2022/06/Terrier.pdf> <https://roundabout-uk.com/wp-content/uploads/abdrap.pdf> <https://thekeymama.foundation/wp-content/uploads/2022/06/Pyarmor.pdf> <http://cubaricosworld.com/wp-content/uploads/2022/06/hanlou-1.pdf>